#### Recap and Outline

# Chapter 3

# Presenting Data

- Stem and leaf plots, Bar charts and Histograms.
- Sometimes it better to look at relative frequencies.
- Other kinds of data.
- MINITAB

#### Percentage Relative Frequency Histograms

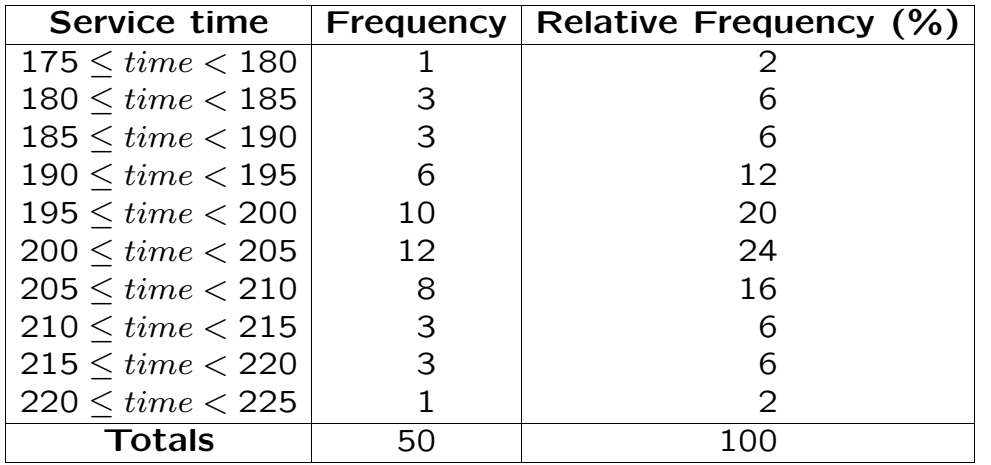

### Percentage Relative Frequency Histograms

- Allows comparison between different sized data sets.
- Percentages are perhaps more easily understood than frequencies.

# Relative Frequency Polygons

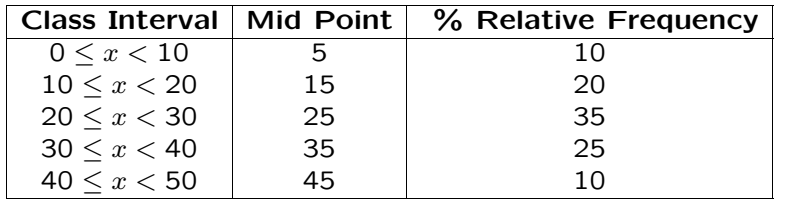

Another example:

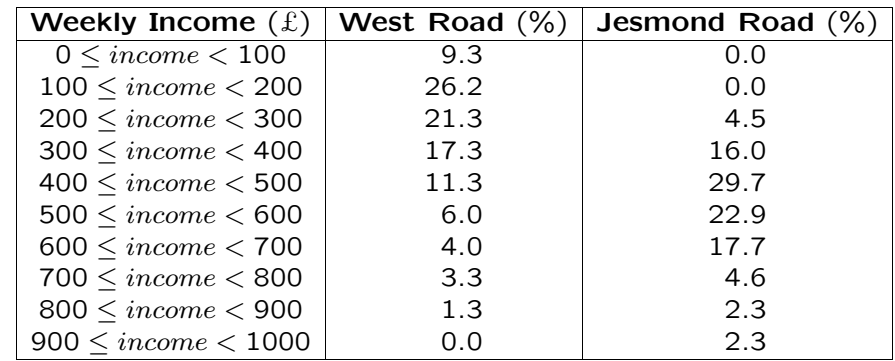

#### Pie Charts

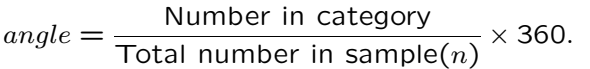

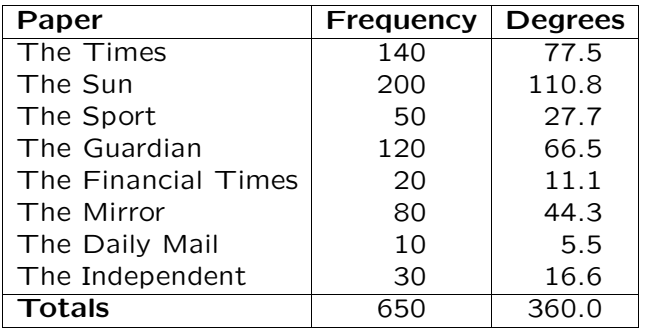

# Cumulative Frequency Polygons (Ogive)

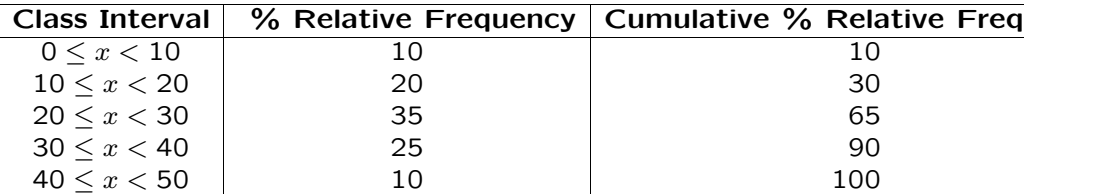

#### Time Series Plots

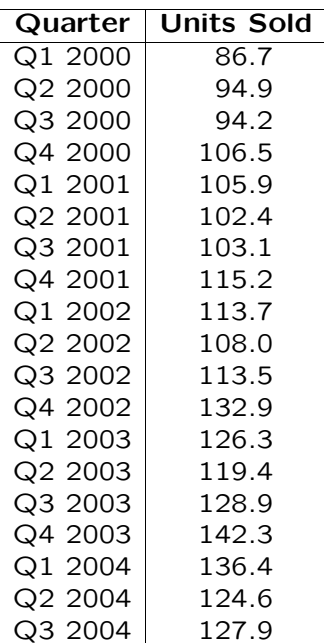

### Scatter Plots

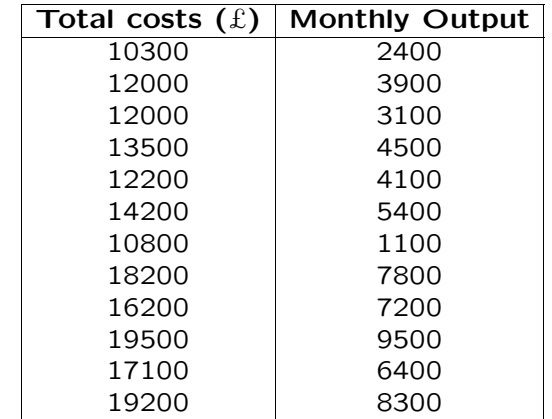

If you were interested in the relationship between the cost of production and the number of units produced you could easily plot this by hand.

- 1. The "response" variable is placed on the  $y$ -axis. Here we are trying to understand how total costs relate to monthly output and so the response variable is "total costs".
- 2. The variable that is used to try to explain the response variable (here, monthly output) is placed on the  $x$ -axis.
- 3. Plot the pairs of points on the graph.